# Package 'bsvarSIGNs'

July 23, 2024

<span id="page-0-0"></span>Type Package

Title Bayesian SVARs with Sign, Zero, and Narrative Restrictions

Version 1.0

Date 2024-07-19

Maintainer Xiaolei Wang <adamwang15@gmail.com>

Description Implements state-of-the-art algorithms for the Bayesian analysis of Structural Vector Autoregressions (SVARs) identified by sign, zero, and narrative restrictions. The core model is based on a flexible Vector Autoregression with estimated hyperparameters of the Minnesota prior and the dummy observation priors as in Giannone, Lenza, Primiceri (2015)  $\langle \text{doi:10.1162/REST} \text{a} \cdot 00483 \rangle$ . The sign restrictions are implemented employing the methods proposed by Rubio-Ramírez, Waggoner & Zha (2010) [<doi:10.1111/j.1467-](https://doi.org/10.1111/j.1467-937X.2009.00578.x) [937X.2009.00578.x>](https://doi.org/10.1111/j.1467-937X.2009.00578.x), while identification through sign and zero restrictions follows the approach developed by Arias, Rubio-Ramírez, & Waggoner (2018) [<doi:10.3982/ECTA14468>](https://doi.org/10.3982/ECTA14468). Furthermore, our tool provides algorithms for identification via sign and narrative restrictions, in line with the methods introduced by Antolín-Díaz and Rubio-Ramírez (2018) [<doi:10.1257/aer.20161852>](https://doi.org/10.1257/aer.20161852). Users can also estimate a model with sign, zero, and narrative restrictions imposed at once. The package facilitates predictive and structural analyses using impulse responses, forecast error variance and historical decompositions, forecasting and conditional forecasting, as well as analyses of structural shocks and fitted values. All this is complemented by colourful plots, user-friendly summary functions, and comprehensive documentation. The 'bsvarSIGNs' package is aligned regarding objects, workflows, and code structure with the R package 'bsvars' by Woźniak (2024) [<doi:10.32614/CRAN.package.bsvars>](https://doi.org/10.32614/CRAN.package.bsvars), and they constitute an integrated toolset.

# License GPL  $(>= 3)$

**Imports** Rcpp  $(>= 1.0.12)$ , RcppProgress, R6

LinkingTo Rcpp, RcppArmadillo, RcppProgress, bsvars

**Depends**  $R$  ( $>= 2.10$ ), RcppArmadillo, bsvars

Suggests tinytest

URL <https://bsvars.github.io/bsvarSIGNs/>

BugReports <https://github.com/bsvars/bsvarSIGNs/issues> Encoding UTF-8

LazyData true

RoxygenNote 7.3.2

NeedsCompilation yes

Author Xiaolei Wang [aut, cre] (<<https://orcid.org/0009-0005-6192-9061>>), Tomasz Woźniak [aut] (<<https://orcid.org/0000-0003-2212-2378>>)

Repository CRAN

Date/Publication 2024-07-23 00:20:05 UTC

# Contents

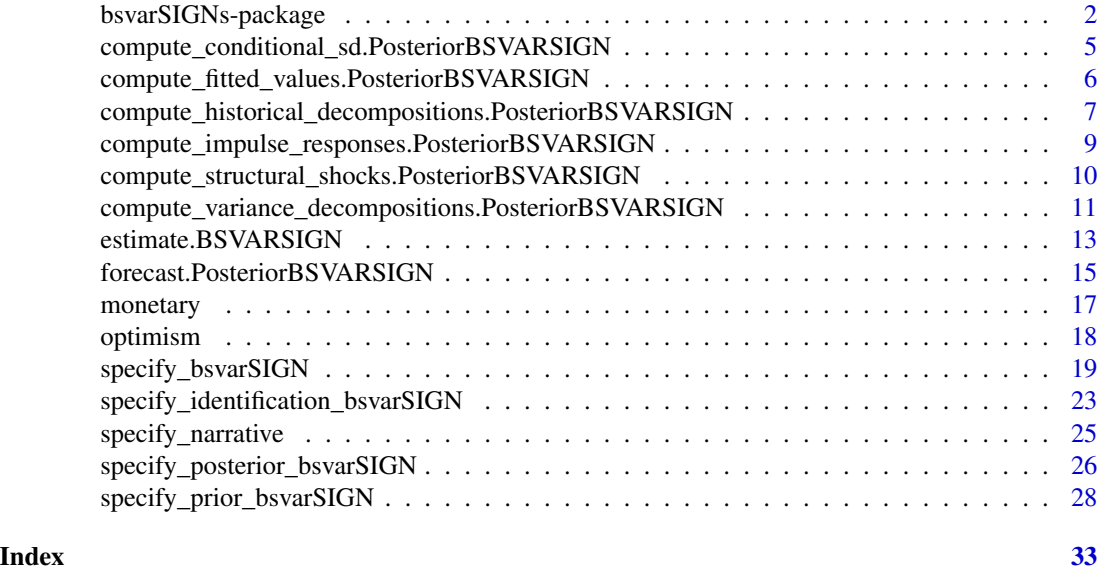

bsvarSIGNs-package *Bayesian Estimation of Structural Vector Autoregressions Identified by Sign, Zero, and Narrative Restrictions*

#### **Description**

Implements state-of-the-art algorithms for the Bayesian analysis of Structural Vector Autoregressions identified by sign, zero, and narrative restrictions. The core model is based on a flexible Vector Autoregression with estimated hyper-parameters of the Minnesota prior and the dummy observation priors as in Giannone, Lenza, Primiceri (2015) <doi:10.1162/REST\_a\_00483>. The sign restrictions are implemented employing the methods proposed by Rubio-Ramírez, Waggoner & Zha (2010) <doi:10.1111/j.1467-937X.2009.00578.x>, while identification through sign and zero restrictions follows the approach developed by Arias, Rubio-Ramírez, & Waggoner (2018) <doi:10.3982/ECTA14468>. Furthermore, our tool provides algorithms for identification via sign and narrative restrictions, in line with the methods introduced by Antolín-Díaz and Rubio-Ramírez (2018) <doi:10.1257/aer.20161852>. Users can also estimate a model with sign, zero, and narrative

<span id="page-1-0"></span>

restrictions imposed at once. The package facilitates predictive and structural analyses using impulse responses, forecast error variance and historical decompositions, forecasting and conditional forecasting, as well as analyses of structural shocks and fitted values. All this is complemented by colourful plots, user-friendly summary functions, and comprehensive documentation. The 'bsvar-SIGNs' package is aligned regarding objects, workflows, and code structure with the R package 'bsvars' by Woźniak (2024) <doi:10.32614/CRAN.package.bsvars>, and they constitute an integrated toolset.

#### Details

Models. All the SVAR models in this package are specified by two equations, including the reduced form equation:

$$
y_t = Ax_t + \epsilon_t
$$

where  $y_t$  is an N-vector of dependent variables,  $x_t$  is a K-vector of explanatory variables,  $\epsilon_t$  is an N-vector of reduced form error terms, and  $\vec{A}$  is an NxK matrix of autoregressive slope coefficients and parameters on deterministic terms in  $x_t$ .

The structural equation is given by:

$$
B\epsilon_t = u_t
$$

where  $u_t$  is an N-vector of structural shocks, and B is an NxN matrix of contemporaneous relationships.

Finally, all of the models share the following assumptions regarding the structural shocks  $u_t$ , namely, joint conditional normality given the past observations collected in matrix  $x<sub>1</sub>$ , and temporal and contemporaneous independence. The latter implies zero correlations and autocorrelations.

Identification. The identification of the SVAR model is achieved by imposing:

- sign restrictions on the structural matrix  $B$ ,
- sign and zero restrictions on the zero-horizon impulse responses  $\Theta_0 = B^{-1}$ ,
- sign restrictions on the impulse responses at other horizons  $\Theta_i$  for  $i = 1, 2, \ldots$ ,
- sign restrictions on selected structural shocks  $u_t$ ,
- two types of sign restrictions on the historical decompositions.

These restrictions determine the sampling algorithms of the structural matrix B defined as

$$
B=Q'L
$$

where Q is an NxN orthogonal matrix and L is a lower-triangular matrix  $L = chol(\Sigma)^{-1}$ , and  $\Sigma$ is the NxN conditional covariance matrix of the reduced-form error term  $\epsilon_t$ . Consult the original papers by Rubio-Ramírez, Waggoner & Zha (2010), Arias, Rubio-Ramírez, & Waggoner (2018) and Antolín-Díaz and Rubio-Ramírez (2018) for more details.

Prior distributions. All the models feature a hierarchical Minnesota prior following the specification proposed by Giannone, Lenza, Primiceri (2015) and featuring:

- appropriate handling of unit-root non-stationary variables through the prior mean of the autoregressive coefficients A,
- normal prior shrinkage exhibiting exponential decay in the lag order of the autoregressive matrices,
- sum-of-coefficients and dummy-initial-observation prior,
- estimated shrinkage hyper-parameters,
- inverse-Wishart prior for the reduced-form covariance matrix  $\Sigma$ ,
- estimated diagonal elements of the inverse-Wishart prior scale matrix.

#### Note

This package is currently in active development. Your comments, suggestions and requests are warmly welcome!

#### Author(s)

Xiaolei Wang <adamwang15@gmail.com> & Tomasz Wo´zniak <wozniak.tom@pm.me>

# References

Antolín-Díaz & Rubio-Ramírez (2018) Narrative Sign Restrictions for SVARs, American Economic Review, 108(10), 2802-29, <doi:10.1257/aer.20161852>.

Arias, Rubio-Ramírez, & Waggoner (2018), Inference Based on Structural Vector Autoregressions Identified With Sign and Zero Restrictions: Theory and Applications, Econometrica, 86(2), 685- 720, <doi:10.3982/ECTA14468>.

Giannone, Lenza, Primiceri (2015) Prior Selection for Vector Autoregressions, Review of Economics and Statistics, 97(2), 436-451 <doi:10.1162/REST\_a\_00483>.

Rubio-Ramírez, Waggoner & Zha (2010) Structural Vector Autoregressions: Theory of Identification and Algorithms for Inference, The Review of Economic Studies, 77(2), 665-696, <doi:10.1111/j.1467- 937X.2009.00578.x>.

Woźniak (2024) bsvars: Bayesian Estimation of Structural Vector Autoregressive Models. R package version 3.1, <doi:10.32614/CRAN.package.bsvars>.

# Examples

```
# investigate the effects of the optimism shock
data(optimism)
# specify identifying restrictions:
# + no effect on productivity (zero restriction)
# + positive effect on stock prices (positive sign restriction)
sign\_irf = matrix(c(0, 1, rep(NA, 23)), 5, 5)
# specify the model
specification = specify_bsvarSIGN$new(optimism * 100,
                                     p = 4,
                                     sign_irf = sign_irf)
# estimate the model
posterior = estimate(specification, S = 100)
# compute and plot impulse responses
irf = compute_impulse_responses(posterior, horizon = 40)
```
<span id="page-4-0"></span>plot(irf, probability =  $0.68$ )

compute\_conditional\_sd.PosteriorBSVARSIGN *Computes posterior draws of structural shock conditional standard deviations*

#### Description

Each of the draws from the posterior estimation of models is transformed into a draw from the posterior distribution of the structural shock conditional standard deviations.

# Usage

## S3 method for class 'PosteriorBSVARSIGN' compute\_conditional\_sd(posterior)

# Arguments

posterior posterior estimation outcome - an object of class PosteriorBSVARSIGN obtained by running the estimate function.

#### Value

An object of class PosteriorSigma, that is, an NxTxS array with attribute PosteriorSigma containing S draws of the structural shock conditional standard deviations.

#### Author(s)

Xiaolei Wang <adamwang15@gmail.com> and Tomasz Woźniak <wozniak.tom@pm.me>

#### See Also

[estimate.BSVARSIGN](#page-12-1)

# Examples

```
# upload data
data(optimism)
```

```
# specify the model and set seed
set.seed(123)
# + no effect on productivity (zero restriction)
# + positive effect on stock prices (positive sign restriction)
sign\_irf = matrix(c(0, 1, rep(NA, 23)), 5, 5)
specification = specify_bsvarSIGN$new(optimism, sign_irf = sign_irf)
```

```
# estimate the model
posterior = estimate(specification, 10)
# compute structural shocks' conditional standard deviations
sigma = compute_conditional_sd(posterior)
# workflow with the pipe |>
############################################################
set.seed(123)
optimism |>
 specify_bsvarSIGN$new(sign_irf = sign_irf) |>
 estimate(S = 10) |>
 compute_conditional_sd() -> csd
```
compute\_fitted\_values.PosteriorBSVARSIGN *Computes posterior draws from data predictive density*

# Description

Each of the draws from the posterior estimation of models from packages bsvars or bsvarSIGNs is transformed into a draw from the data predictive density.

# Usage

## S3 method for class 'PosteriorBSVARSIGN' compute\_fitted\_values(posterior)

#### Arguments

posterior posterior estimation outcome - an object of class PosteriorBSVARSIGN obtained by running the estimate function.

# Value

An object of class PosteriorFitted, that is, an NxTxS array with attribute PosteriorFitted containing S draws from the data predictive density.

# Author(s)

Xiaolei Wang <adamwang15@gmail.com> and Tomasz Woźniak <wozniak.tom@pm.me>

# See Also

[estimate.BSVARSIGN](#page-12-1), [summary](#page-0-0), [plot](#page-0-0)

<span id="page-5-0"></span>

#### <span id="page-6-0"></span>Examples

```
# upload data
data(optimism)
# specify the model and set seed
set.seed(123)
# + no effect on productivity (zero restriction)
# + positive effect on stock prices (positive sign restriction)
sign\_irf = matrix(c(0, 1, rep(NA, 23)), 5, 5)
specification = specify_bsvarSIGN$new(optimism, sign_irf = sign_irf)
# estimate the model
posterior = estimate(specification, 10)
# compute draws from in-sample predictive density
fitted = compute_fitted_values(posterior)
# workflow with the pipe |>
############################################################
set.seed(123)
optimism |>
 specify_bsvarSIGN$new(sign_irf = sign_irf) |>
 estimate(S = 20) |>
 compute_fitted_values() -> fitted
```
compute\_historical\_decompositions.PosteriorBSVARSIGN *Computes posterior draws of historical decompositions*

# Description

Each of the draws from the posterior estimation of models from packages bsvars or bsvarSIGNs is transformed into a draw from the posterior distribution of the historical decompositions. IM-PORTANT! The historical decompositions are interpreted correctly for covariance stationary data. Application to unit-root non-stationary data might result in non-interpretable outcomes.

#### Usage

```
## S3 method for class 'PosteriorBSVARSIGN'
compute_historical_decompositions(posterior, show_progress = TRUE)
```
# Arguments

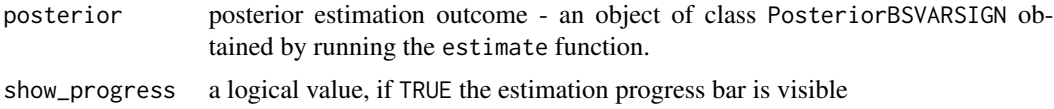

# <span id="page-7-0"></span>Value

An object of class PosteriorHD, that is, an NxNxTxS array with attribute PosteriorHD containing S draws of the historical decompositions.

# Author(s)

Xiaolei Wang <adamwang15@gmail.com> and Tomasz Woźniak <wozniak.tom@pm.me>

#### References

Kilian, L., & Lütkepohl, H. (2017). Structural VAR Tools, Chapter 4, In: Structural vector autoregressive analysis. Cambridge University Press.

#### See Also

[estimate.BSVARSIGN](#page-12-1), [summary](#page-0-0), [plot](#page-0-0)

# Examples

```
# upload data
data(optimism)
# specify the model and set seed
set.seed(123)
# + no effect on productivity (zero restriction)
# + positive effect on stock prices (positive sign restriction)
sign\_irf = matrix(c(0, 1, rep(NA, 23)), 5, 5)
specification = specify_bsvarSIGN$new(optimism, sign_irf = sign_irf)
# estimate the model
posterior = estimate(specification, 10)
# compute historical decompositions
hd = compute_historical_decompositions(posterior)
# workflow with the pipe |>
############################################################
set.seed(123)
optimism |>
 specify_bsvarSIGN$new(sign_irf = sign_irf) |>
 estimate(S = 10) |>
 compute_historical_decompositions() -> hd
```
# <span id="page-8-1"></span><span id="page-8-0"></span>Description

Each of the draws from the posterior estimation of models from packages bsvars or bsvarSIGNs is transformed into a draw from the posterior distribution of the impulse responses.

# Usage

```
## S3 method for class 'PosteriorBSVARSIGN'
compute_impulse_responses(posterior, horizon, standardise = FALSE)
```
# Arguments

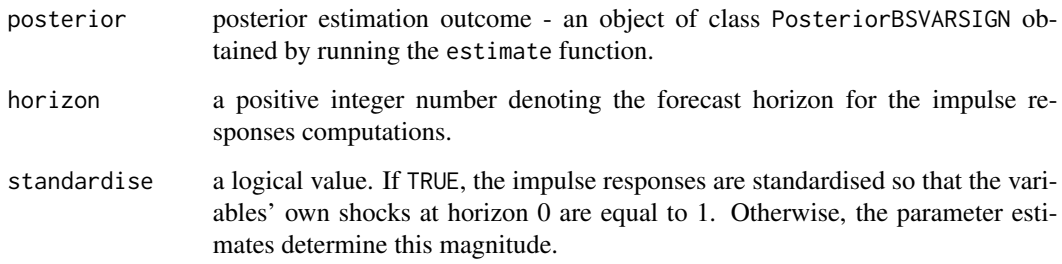

# Value

An object of class PosteriorIR, that is, an NxNx(horizon+1)xS array with attribute PosteriorIR containing S draws of the impulse responses.

#### Author(s)

Xiaolei Wang <adamwang15@gmail.com> and Tomasz Woźniak <wozniak.tom@pm.me>

# References

Kilian, L., & Lütkepohl, H. (2017). Structural VAR Tools, Chapter 4, In: Structural vector autoregressive analysis. Cambridge University Press.

# See Also

[estimate.BSVARSIGN](#page-12-1), [summary](#page-0-0), [plot](#page-0-0)

# Examples

```
# upload data
data(optimism)
# specify the model and set seed
set.seed(123)
# + no effect on productivity (zero restriction)
# + positive effect on stock prices (positive sign restriction)
sign\_irf = matrix(c(0, 1, rep(NA, 23)), 5, 5)
specification = specify_bsvarSIGN$new(optimism, sign_irf = sign_irf)
# estimate the model
posterior = estimate(specification, 10)
# compute impulse responses 2 years ahead
irf = compute_impulse_responses(posterior, horizon = 8)
# workflow with the pipe |>
############################################################
set.seed(123)
optimism |>
 specify_bsvarSIGN$new(sign_irf = sign_irf) |>
 estimate(S = 10) |>
 compute_impulse_responses(horizon = 8) -> ir
```
compute\_structural\_shocks.PosteriorBSVARSIGN *Computes posterior draws of structural shocks*

# Description

Each of the draws from the posterior estimation of models from packages bsvars or bsvarSIGNs is transformed into a draw from the posterior distribution of the structural shocks.

#### Usage

```
## S3 method for class 'PosteriorBSVARSIGN'
compute_structural_shocks(posterior)
```
#### **Arguments**

```
posterior posterior estimation outcome - an object of class PosteriorBSVARSIGN ob-
                tained by running the estimate function.
```
<span id="page-9-0"></span>

# <span id="page-10-0"></span>Value

An object of class PosteriorShocks, that is, an NxTxS array with attribute PosteriorShocks containing S draws of the structural shocks.

#### Author(s)

Xiaolei Wang <adamwang15@gmail.com> and Tomasz Woźniak <wozniak.tom@pm.me>

#### See Also

[estimate.BSVARSIGN](#page-12-1), [summary](#page-0-0), [plot](#page-0-0)

# Examples

```
# upload data
data(optimism)
# specify the model and set seed
set.seed(123)
# + no effect on productivity (zero restriction)
# + positive effect on stock prices (positive sign restriction)
sign\_irf = matrix(c(0, 1, rep(NA, 23)), 5, 5)
specification = specify_bsvarSIGN$new(optimism, sign_irf = sign_irf)
# estimate the model
posterior = estimate(specification, 10)
# compute structural shocks
shocks = compute_structural_shocks(posterior)
# workflow with the pipe |>
############################################################
set.seed(123)
optimism |>
 specify_bsvarSIGN$new(sign_irf = sign_irf) |>
 estimate(S = 20) |>
 compute_structural_shocks() -> ss
```
compute\_variance\_decompositions.PosteriorBSVARSIGN

*Computes posterior draws of the forecast error variance decomposition*

#### Description

Each of the draws from the posterior estimation of the model is transformed into a draw from the posterior distribution of the forecast error variance decomposition.

#### <span id="page-11-0"></span>Usage

```
## S3 method for class 'PosteriorBSVARSIGN'
compute_variance_decompositions(posterior, horizon)
```
#### Arguments

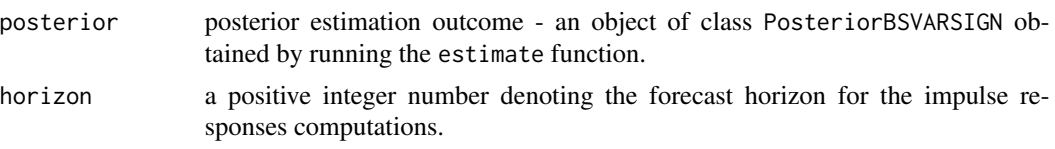

# Value

An object of class PosteriorFEVD, that is, an NxNx(horizon+1)xS array with attribute PosteriorFEVD containing S draws of the forecast error variance decomposition.

# Author(s)

Xiaolei Wang <adamwang15@gmail.com> and Tomasz Woźniak <wozniak.tom@pm.me>

# References

Kilian, L., & Lütkepohl, H. (2017). Structural VAR Tools, Chapter 4, In: Structural vector autoregressive analysis. Cambridge University Press.

# See Also

[compute\\_impulse\\_responses.PosteriorBSVARSIGN](#page-8-1), [estimate.BSVARSIGN](#page-12-1), [summary](#page-0-0), [plot](#page-0-0)

# Examples

```
# upload data
data(optimism)
# specify the model and set seed
set.seed(123)
# + no effect on productivity (zero restriction)
# + positive effect on stock prices (positive sign restriction)
sign\_irf = matrix(c(0, 1, rep(NA, 23)), 5, 5)
specification = specify_bsvarSIGN$new(optimism, sign_irf = sign_irf)
# estimate the model
posterior = estimate(specification, 10)
# compute forecast error variance decomposition 2 years ahead
fevd = compute_variance_decompositions(posterior, horizon = 8)
# workflow with the pipe |>
############################################################
set.seed(123)
```
# <span id="page-12-0"></span>estimate.BSVARSIGN 13

```
optimism |>
 specify_bsvarSIGN$new(sign_irf = sign_irf) |>
 estimate(S = 10) |>
 compute_variance_decompositions(horizon = 8) -> fevd
```
<span id="page-12-1"></span>estimate.BSVARSIGN *Bayesian estimation of a Structural Vector Autoregression with traditional and narrative sign restrictions via Gibbs sampler*

# Description

Estimates Bayesian Structural Vector Autoregression model using the Gibbs sampler proposed by Waggoner & Zha (2003) with traditional sign restrictions following Rubio-Ramírez, Waggoner & Zha (2010) and narrative sign restrictions following Antolín-Díaz & Rubio-Ramírez (2018). Additionally, the parameter matrices  $A$  and  $B$  follow a Minnesota prior and generalised-normal prior distributions respectively with the matrix-specific overall shrinkage parameters estimated using a hierarchical prior distribution.

Given sign restrictions, in each Gibbs sampler iteration, the sampler draws rotation matrix  $Q$  uniformly from the space of NxN orthogonal matrices and checks if the sign restrictions are satisfied. If a valid  $Q$  is found within max\_tries (defined in specify\_bsvarSIGN), the sampler saves the current  $A$  and  $B$  draw and proceeds to the next iteration. Otherwise, the sampler then proceeds to next iteration without saving the current  $A$  and  $B$  draw. If a narrative sign restriction is given, the posterior draws are resampled with algorithm 1 in Antolín-Díaz & Rubio-Ramírez (2018).

See section **Details** for the model equations.

#### Usage

```
## S3 method for class 'BSVARSIGN'
estimate(specification, S, thin = 1, show_progress = TRUE)
```
# Arguments

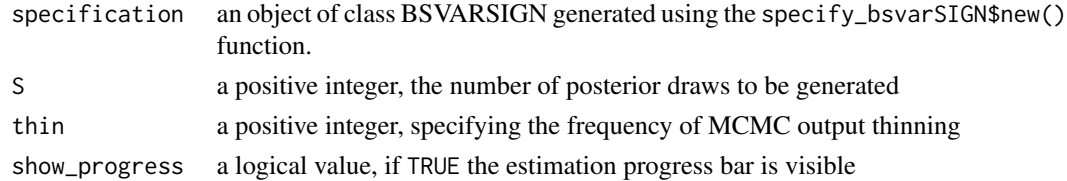

# Details

The Structural VAR model is given by the reduced form equation:

$$
Y = AX + E
$$

where Y is an NxT matrix of dependent variables, X is a KxT matrix of explanatory variables, E is an NxT matrix of reduced form error terms, and A is an NxK matrix of autoregressive slope coefficients and parameters on deterministic terms in X.

The structural equation is given by

$$
BE = U
$$

where U is an NxT matrix of structural form error terms, and B is an NxN matrix of contemporaneous relationships. More specifically,

 $B = Q'F$ 

where  $Q$  is an NxN rotation matrix and  $P$  is an NxN lower triangular matrix.

Finally, the structural shocks, U, are temporally and contemporaneously independent and jointly normally distributed with zero mean and unit variances.

# Value

An object of class PosteriorBSVARSIGN containing the Bayesian estimation output and containing two elements:

posterior a list with a collection of S draws from the posterior distribution generated via Gibbs sampler containing:

- $A$  an NxKxS array with the posterior draws for matrix  $A$
- **B** an NxNxS array with the posterior draws for matrix  $B$
- hyper a 5xS matrix with the posterior draws for the hyper-parameters of the hierarchical prior distribution
- skipped an integer of the total skipped iterations, the Gibbs sampler performs a total of S+skipped iterations, when the sampler does not find a valid rotation matrix Q within max\_tries, the current iteration is skipped (i.e. the current draw of A,B is not saved). A message is shown when skipped/(skipped+S/thin)  $> 0.05$ , where S/thin is the total number of draws returned.

last\_draw an object of class BSVARSIGN with the last draw of the current MCMC run as the starting value to be passed to the continuation of the MCMC estimation using estimate().

# Author(s)

Tomasz Wo´zniak <wozniak.tom@pm.me>, Xiaolei Wang <adamwang15@gmail.com>

# References

Sampling from the generalised-normal full conditional posterior distribution of matrix  $B$  is implemented using the Gibbs sampler by:

Waggoner, D.F., and Zha, T., (2003) A Gibbs sampler for structural vector autoregressions. *Journal of Economic Dynamics and Control*, 28, 349–366, [doi:10.1016/S01651889\(02\)001689.](https://doi.org/10.1016/S0165-1889%2802%2900168-9)

Sampling from the multivariate normal full conditional posterior distribution of each of the A matrix row is implemented using the sampler by:

Chan, J.C.C., Koop, G, and Yu, X. (2021) Large Order-Invariant Bayesian VARs with Stochastic Volatility.

Narrative sign restrictions are implemented using algorithm 1 in:

Antolín-Díaz, J., & Rubio-Ramírez, J. F. (2018). Narrative sign restrictions for SVARs.

# <span id="page-14-0"></span>forecast.PosteriorBSVARSIGN 15

# Examples

```
# investigate the effects of the optimism shock
data(optimism)
# specify identifying restrictions:
# + no effect on productivity (zero restriction)
# + positive effect on stock prices (positive sign restriction)
sign\_irf = matrix(c(0, 1, rep(NA, 23)), 5, 5)
# specify the model and set seed
set.seed(123)
specification = specify_bsvarSIGN$new(optimism * 100,
                                     p = 12,
                                     sign_irf = sign_irf)
# estimate the model
posterior = estimate(specification, S = 10)
```
forecast.PosteriorBSVARSIGN

*Forecasting using Structural Vector Autoregression*

# **Description**

Samples from the joint predictive density of all of the dependent variables for models from packages bsvars, bsvarSIGNs or bvarPANELs at forecast horizons from 1 to horizon specified as an argument of the function. Also facilitates forecasting using models with exogenous variables and conditional forecasting given projected future trajcetories of (some of the) variables.

# Usage

```
## S3 method for class 'PosteriorBSVARSIGN'
forecast(
 posterior,
 horizon = 1,
  exogenous_forecast = NULL,
  conditional_forecast = NULL
)
```
# Arguments

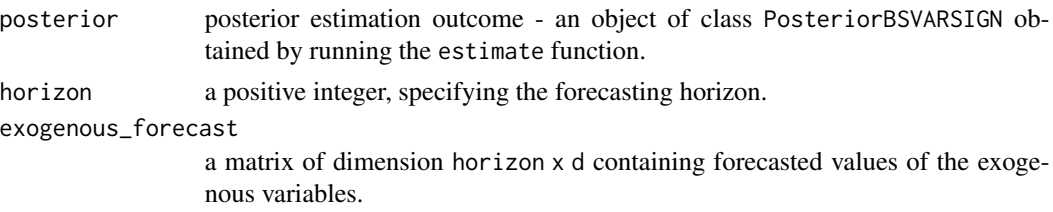

#### <span id="page-15-0"></span>conditional\_forecast

a horizon x N matrix with forecasted values for selected variables. It should only contain numeric or NA values. The entries with NA values correspond to the values that are forecasted conditionally on the realisations provided as numeric values.

# Value

A list of class Forecasts containing the draws from the predictive density and data. The output list includes element:

forecasts an NxhorizonxS array with the draws from predictive density

Y an  $NxT$  matrix with the data on dependent variables

#### Author(s)

Tomasz Woźniak <wozniak.tom@pm.me> and Xiaolei Wang <adamwang15@gmail.com>

#### See Also

[estimate.BSVARSIGN](#page-12-1), [summary](#page-0-0), [plot](#page-0-0)

#### Examples

```
# upload data
data(optimism)
# specify the model and set seed
set.seed(123)
# + no effect on productivity (zero restriction)
# + positive effect on stock prices (positive sign restriction)
sign\_irf = matrix(c(0, 1, rep(NA, 23)), 5, 5)
specification = specify_bsvarSIGN$new(optimism, sign_irf = sign_irf)
# estimate the model
posterior = estimate(specification, 10)
# sample from predictive density 1 year ahead
predictive = forecast(posterior, 4)
# workflow with the pipe |>
############################################################
set.seed(123)
optimism |>
 specify_bsvarSIGN$new(sign_irf = sign_irf) |>
 estimate(S = 20) |>
 forecast(horizon = 4) \rightarrow predictive
# conditional forecasting 2 quarters ahead conditioning on
# provided future values for the Gross Domestic Product
```
############################################################

#### <span id="page-16-0"></span>monetary and the contract of the contract of the contract of the contract of the contract of the contract of the contract of the contract of the contract of the contract of the contract of the contract of the contract of t

```
cf = matrix(NA, 2, 5)# # conditional forecasts equal to the last consumption observation
cf[, 3] = tail(optimism, 1)[3]
predictive = forecast(posterior, 2, conditional_forecast = cf)
# workflow with the pipe |>
############################################################
set.seed(123)
optimism |>
  specify_bsvarSIGN$new(sign_irf = sign_irf) |>
  estimate(S = 10) |>
  forecast(horizon = 2, conditional_forecast = cf) \rightarrow predictive
```
monetary *A 6-variable US monetary policy data, from 1965 Jan to 2007 Aug*

### Description

A sample data to identify monetary policy shock.

# Usage

data(monetary)

#### Format

A matrix and a ts object with time series of over two hundred observations on 5 variables:

gdpc1 monthly real gross domestic product gdpdef monthly gross domestic product: implicit price deflator cprindex monthly consumer price index totresns monthly reserves of depository institutions bognonbr monthly non-borrowed reserves of depository institutions fedfunds monthly federal funds effective rate

# Source

Replication package, <https://www.aeaweb.org/articles?id=10.1257/aer.20161852>

# References

Antolín-Díaz & Rubio-Ramírez (2018) Narrative Sign Restrictions for SVARs, American Economic Review, 108(10), 2802-29, <doi:10.1257/aer.20161852>.

<span id="page-17-0"></span>

# Description

A sample data to identify optimism shock.

#### Usage

data(optimism)

#### Format

A matrix and a ts object with time series of over two hundred observations on 5 variables:

productivity quarterly factor-utilization-adjusted total factor productivity

stock\_prices quarterly end-of-period S&P 500 divided by CPI

consumption quarterly real consumption expenditures on nondurable goods and services

real\_interest\_rate quarterly real interest rate

hours\_worked quarterly hours of all persons in the non-farm business sector

The series are as described by Beaudry, Nam and Wang (2011) in section 2.2.

#### Source

Replication package, [https://www.econometricsociety.org/publications/econometrica/](https://www.econometricsociety.org/publications/econometrica/2018/03/01/inference-based-structural-vector-autoregressions-identified) [2018/03/01/inference-based-structural-vector-autoregressions-identified](https://www.econometricsociety.org/publications/econometrica/2018/03/01/inference-based-structural-vector-autoregressions-identified)

#### References

Arias, Jonas E., Juan F. Rubio-Ramírez, and Daniel F. Waggoner. "Inference based on structural vector autoregressions identified with sign and zero restrictions: Theory and applications." Econometrica 86, no. 2 (2018): 685-720. <doi:10.3982/ECTA14468>

Beaudry, Paul, Deokwoo Nam, and Jian Wang. Do mood swings drive business cycles and is it rational?. No. w17651. National Bureau of Economic Research, 2011. <doi:10.3386/w17651>

<span id="page-18-2"></span><span id="page-18-0"></span>specify\_bsvarSIGN *R6 Class representing the specification of the BSVARSIGN model*

# Description

The class BSVARSIGN presents complete specification for the Bayesian Structural VAR model with sign and narrative restrictions.

#### Public fields

p a non-negative integer specifying the autoregressive lag order of the model.

identification an object IdentificationBSVARSIGN with the identifying restrictions.

prior an object PriorBSVARSIGN with the prior specification.

data\_matrices an object DataMatricesBSVARSIGN with the data matrices.

starting\_values an object StartingValuesBSVARSIGN with the starting values.

# Methods

# Public methods:

- [specify\\_bsvarSIGN\\$new\(\)](#page-18-1)
- [specify\\_bsvarSIGN\\$get\\_data\\_matrices\(\)](#page-19-0)
- [specify\\_bsvarSIGN\\$get\\_identification\(\)](#page-19-1)
- [specify\\_bsvarSIGN\\$get\\_prior\(\)](#page-19-2)
- [specify\\_bsvarSIGN\\$get\\_starting\\_values\(\)](#page-20-0)
- [specify\\_bsvarSIGN\\$clone\(\)](#page-20-1)

<span id="page-18-1"></span>Method new(): Create a new specification of the Bayesian Structural VAR model with sign and narrative restrictions BSVARSIGN.

```
Usage:
specify_bsvarSIGN$new(
 data,
 p = 1L,
  sign_irf,
  sign_narrative,
  sign_structural,
 max_tries = Inf,
 exogenous = NULL,
  stationary = rep(FALSE, ncol(data))
)
```
# *Arguments:*

data a (T+p)xN matrix with time series data.

p a positive integer providing model's autoregressive lag order.

- sign\_irf a NxNxH array sign and zero restrictions on the impulse response functions, ±1 for positive/negative sign restriction 0 for zero restrictions and NA for no restrictions, the h-th slice NxN matrix contains the restrictions on the h-1 horizon.
- sign\_narrative a list of objects of class "narrative" narrative sign restrictions.
- sign\_structural a NxN matrix with entries  $\pm 1$  or NA sign restrictions on the contemporaneous relations B between reduced-form errors E and structural shocks U where BE=U.
- max\_tries a positive integer with the maximum number of iterations for finding a rotation matrix Q that would satisfy sign restrictions
- exogenous a (T+p)xd matrix of exogenous variables.
- stationary an N logical vector its element set to FALSE sets the prior mean for the autoregressive parameters of the Nth equation to the white noise process, otherwise to random walk.
- *Returns:* A new complete specification for the Bayesian Structural VAR model BSVARSIGN.

<span id="page-19-0"></span>Method get\_data\_matrices(): Returns the data matrices as the DataMatricesBSVAR object.

```
Usage:
specify_bsvarSIGN$get_data_matrices()
Examples:
# specify a model with the optimism data and 4 lags
data(optimism)
spec = specify_bsvarSIGN$new(
  data = optimism,p = 4)
# get the data matrices
spec$get_data_matrices()
```
<span id="page-19-1"></span>Method get\_identification(): Returns the identifying restrictions as the IdentificationB-SVARSIGN object.

```
Usage:
specify_bsvarSIGN$get_identification()
```
*Examples:*

```
# specify a model with the optimism data and 4 lags
data(optimism)
spec = specify_bsvarSIGN$new(
   data = optimism,
   p = 4\lambda# get the identifying restrictions
```

```
spec$get_identification()
```
<span id="page-20-2"></span>Method get\_prior(): Returns the prior specification as the PriorBSVAR object.

```
Usage:
specify_bsvarSIGN$get_prior()
Examples:
# specify a model with the optimism data and 4 lags
data(optimism)
spec = specify_bsvarSIGN$new(
  data = optimism,
  p = 4\lambda# get the prior specification
spec$get_prior()
```
<span id="page-20-0"></span>Method get\_starting\_values(): Returns the starting values as the StartingValuesBSVAR object.

```
Usage:
specify_bsvarSIGN$get_starting_values()
Examples:
# specify a model with the optimism data and 4 lags
data(optimism)
spec = specify_bsvarSIGN$new(
  data = optimism,
   p = 4\lambda# get the starting values
spec$get_starting_values()
```
<span id="page-20-1"></span>Method clone(): The objects of this class are cloneable with this method.

```
Usage:
specify_bsvarSIGN$clone(deep = FALSE)
Arguments:
deep Whether to make a deep clone.
```
# See Also

[estimate.BSVARSIGN](#page-12-1), [specify\\_posterior\\_bsvarSIGN](#page-25-1)

# Examples

```
# specify a model with the optimism data and 4 lags
data(optimism)
specification = specify_bsvarSIGN$new(
  data = optimism,
  p = 4)
## ------------------------------------------------
## Method `specify_bsvarSIGN$get_data_matrices`
## ------------------------------------------------
# specify a model with the optimism data and 4 lags
data(optimism)
spec = specify_bsvarSIGN$new(
  data = optimism,
   p = 4)
# get the data matrices
spec$get_data_matrices()
## ------------------------------------------------
## Method `specify_bsvarSIGN$get_identification`
## ------------------------------------------------
# specify a model with the optimism data and 4 lags
data(optimism)
spec = specify_bsvarSIGN$new(
  data = optimism,p = 4\lambda# get the identifying restrictions
spec$get_identification()
## ------------------------------------------------
## Method `specify_bsvarSIGN$get_prior`
## ------------------------------------------------
# specify a model with the optimism data and 4 lags
data(optimism)
spec = specify_bsvarSIGN$new(
  data = optimism,
  p = 4\mathcal{L}
```

```
# get the prior specification
spec$get_prior()
## ------------------------------------------------
## Method `specify_bsvarSIGN$get_starting_values`
## ------------------------------------------------
# specify a model with the optimism data and 4 lags
data(optimism)
spec = specify_bsvarSIGN$new(
  data = optimism,
  p = 4)
# get the starting values
spec$get_starting_values()
```
specify\_identification\_bsvarSIGN *R6 Class Representing IdentificationBSVARSIGN*

# Description

The class IdentificationBSVARSIGN presents the identifying restrictions for the Bayesian Structural VAR models with sign and narrative restrictions.

# Public fields

VB a list of N matrices determining the unrestricted elements of matrix B.

sign\_irf a NxNxH array of sign restrictions on the impulse response functions.

- sign\_narrative a ANYx6 matrix of narrative sign restrictions.
- sign\_structural a NxN matrix of sign restrictions on contemporaneous relations.
- max\_tries a positive integer with the maximum number of iterations for finding a rotation matrix Q that would satisfy sign restrictions.

# Methods

# Public methods:

- [specify\\_identification\\_bsvarSIGN\\$new\(\)](#page-22-1)
- [specify\\_identification\\_bsvarSIGN\\$get\\_identification\(\)](#page-23-0)
- [specify\\_identification\\_bsvarSIGN\\$set\\_identification\(\)](#page-23-1)
- <span id="page-22-1"></span>• [specify\\_identification\\_bsvarSIGN\\$clone\(\)](#page-23-2)

Method new(): Create new identifying restrictions IdentificationBSVARSIGN.

```
Usage:
specify_identification_bsvarSIGN$new(
 N,
  sign_irf,
  sign_narrative,
  sign_structural,
 max_tries = Inf
)
```
*Arguments:*

N a positive integer - the number of dependent variables in the model.

- sign\_irf a NxNxH array sign and zero restrictions on the impulse response functions,  $\pm 1$  for positive/negative sign restriction 0 for zero restrictions and NA for no restrictions, the h-th slice NxN matrix contains the restrictions on the h-1 horizon.
- sign\_narrative a list of objects of class "narrative" narrative sign restrictions.
- sign\_structural a NxN matrix with entries  $\pm 1$  or NA sign restrictions on the contemporaneous relations B between reduced-form errors E and structural shocks U where BE=U.
- max\_tries a positive integer with the maximum number of iterations for finding a rotation matrix Q that would satisfy sign restrictions.

```
Returns: Identifying restrictions IdentificationBSVARSIGN.
```
<span id="page-23-0"></span>Method get\_identification(): Returns the elements of the identification pattern IdentificationBSVARSIGN as a list.

```
Usage:
specify_identification_bsvarSIGN$get_identification()
```
<span id="page-23-1"></span>Method set\_identification(): Set new starting values StartingValuesBSVARSIGN.

```
Usage:
specify_identification_bsvarSIGN$set_identification(
 N,
  sign_irf,
  sign_narrative,
  sign_structural
)
```
*Arguments:*

N a positive integer - the number of dependent variables in the model.

- sign\_irf a NxNxH array sign and zero restrictions on the impulse response functions, ±1 for positive/negative sign restriction 0 for zero restrictions and NA for no restrictions, the h-th slice NxN matrix contains the restrictions on the h-1 horizon.
- sign\_narrative a list of objects of class "narrative" narrative sign restrictions.
- sign\_structural a NxN matrix with entries  $\pm 1$  or NA sign restrictions on the contemporaneous relations B between reduced-form errors E and structural shocks U where BE=U.
- <span id="page-23-2"></span>max\_tries a positive integer with the maximum number of iterations for finding a rotation matrix Q that would satisfy sign restrictions

<span id="page-24-0"></span>Method clone(): The objects of this class are cloneable with this method.

*Usage:*

```
specify_identification_bsvarSIGN$clone(deep = FALSE)
```
*Arguments:*

deep Whether to make a deep clone.

# Examples

```
# recursive specification for a 5-variable system
specify_identification_bsvarSIGN$new(N = 5)
```

```
# specify sign restrictions of the first shock on the contemporaneous IRF
# + no effect on the first variable
# + positive effect on the second variable
sign\_irf = matrix(c(0, 1, rep(NA, 23)), 5, 5)specify_identification_bsvarSIGN$new(N = 5, sign_irf = sign_irf)
```
specify\_narrative *vector specifying one narrative restriction*

#### Description

The class narrative specifies a single narrative restriction.

# Usage

```
specify_narrative(
  start,
  periods = 1,
  type = "S",sign = 1,shock = 1,
  var = NA
\lambda
```
# Arguments

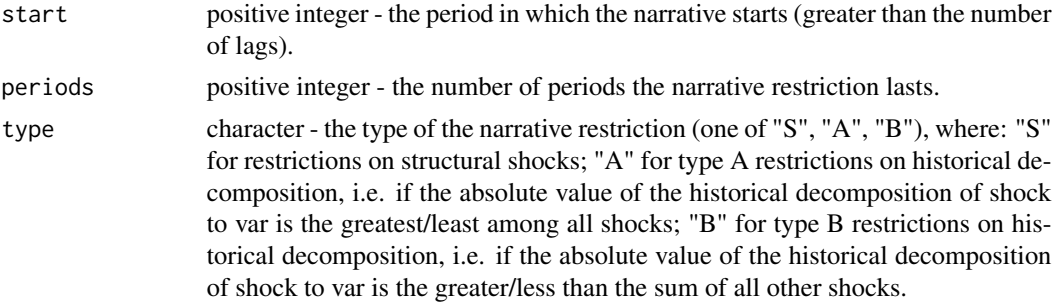

<span id="page-25-0"></span>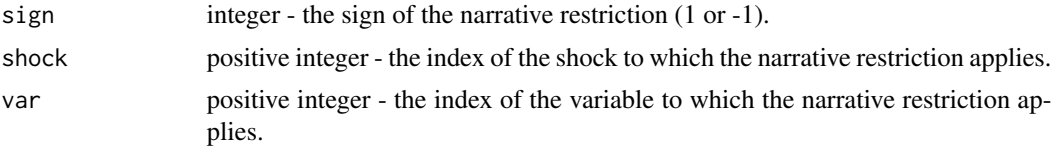

# Value

An object of class narrative specifying one narrative restriction.

#### Examples

```
# specify a narrative restriction
specify_narrative(start = 166, periods = 1, type = "S", sign = 1, shock = 1, var = 6)
```

```
specify_posterior_bsvarSIGN
```
*R6 Class Representing PosteriorBSVARSIGN*

#### **Description**

The class PosteriorBSVARSIGN contains posterior output and the specification including the last MCMC draw for the Bayesian Structural VAR model with sign and narrative restrictions. Note that due to the thinning of the MCMC output the starting value in element last\_draw might not be equal to the last draw provided in element posterior.

# Public fields

- last\_draw an object of class BSVARSIGN with the last draw of the current MCMC run as the starting value to be passed to the continuation of the MCMC estimation using estimate().
- posterior a list containing Bayesian estimation output including: an NxNxS array B, an NxKxS array A, and a 5xS matrix hyper.

#### Methods

# Public methods:

- [specify\\_posterior\\_bsvarSIGN\\$new\(\)](#page-25-2)
- [specify\\_posterior\\_bsvarSIGN\\$get\\_posterior\(\)](#page-26-0)
- [specify\\_posterior\\_bsvarSIGN\\$is\\_normalised\(\)](#page-26-1)
- [specify\\_posterior\\_bsvarSIGN\\$clone\(\)](#page-26-2)

<span id="page-25-2"></span>Method new(): Create a new posterior output PosteriorBSVARSIGN.

#### *Usage:*

specify\_posterior\_bsvarSIGN\$new(specification\_bsvarSIGN, posterior\_bsvarSIGN) *Arguments:*

- <span id="page-26-3"></span>specification\_bsvarSIGN an object of class BSVARSIGN with the last draw of the current MCMC run as the starting value.
- posterior\_bsvarSIGN a list containing Bayesian estimation output collected in elements an NxNxS array B, an NxKxS array A, and a 5xS matrix hyper.

*Returns:* A posterior output PosteriorBSVARSIGN.

<span id="page-26-0"></span>Method get\_posterior(): Returns a list containing Bayesian estimation output collected in elements an NxNxS array B, an NxKxS array A, and a 5xS matrix hyper.

specify\_posterior\_bsvarSIGN\$get\_posterior()

*Examples:*

*Usage:*

```
data(optimism)
specification = specify_bsvarSIGN$new(optimism)
set.seed(123)
estimate = estimate(specification, 50)
estimate$get_posterior()
```
<span id="page-26-1"></span>Method is\_normalised(): Returns TRUE if the posterior has been normalised using normalise\_posterior() and FALSE otherwise.

#### *Usage:*

```
specify_posterior_bsvarSIGN$is_normalised()
```
*Examples:*

```
data(optimism)
specification = specify_bsvarSIGN$new(optimism)
set.seed(123)
estimate = estimate(specification, 20)
```
# check normalisation status afterwards posterior\$is\_normalised()

<span id="page-26-2"></span>Method clone(): The objects of this class are cloneable with this method.

#### *Usage:*

```
specify_posterior_bsvarSIGN$clone(deep = FALSE)
```
*Arguments:*

deep Whether to make a deep clone.

# See Also

[estimate.BSVARSIGN](#page-12-1), [specify\\_bsvarSIGN](#page-18-2)

# Examples

```
# This is a function that is used within estimate()
data(optimism)
specification = specify_bvarSIGN$new(optimism, p = 4)set.seed(123)
posterior = estimate(specification, 50)
class(posterior)
```

```
## ------------------------------------------------
## Method `specify_posterior_bsvarSIGN$get_posterior`
## ------------------------------------------------
```

```
data(optimism)
specification = specify_bsvarSIGN$new(optimism)
set.seed(123)
estimate = estimate(specification, 50)
estimate$get_posterior()
```

```
## ------------------------------------------------
## Method `specify_posterior_bsvarSIGN$is_normalised`
## ------------------------------------------------
```

```
data(optimism)
specification = specify_bsvarSIGN$new(optimism)
set.seed(123)
estimate = estimate(specification, 20)
```

```
# check normalisation status afterwards
posterior$is_normalised()
```
specify\_prior\_bsvarSIGN

*R6 Class Representing PriorBSVAR*

# Description

The class PriorBSVARSIGN presents a prior specification for the homoskedastic bsvar model.

# Public fields

p a positive integer - the number of lags.

hyper a (N+3)xS matrix of hyper-parameters  $\mu$ ,  $\delta$ ,  $\lambda$ ,  $\psi$ .

- A a NxK normal prior mean matrix for the autoregressive parameters.
- V a KxK matrix determining the normal prior column-specific covariance for the autoregressive parameters.

<span id="page-27-0"></span>

nu a positive scalar greater than N+1 - the shape of the inverted-Wishart prior for error terms covariance matrix.

data an TxN matrix of observations.

Y an NxT matrix of dependent variables.

X an KxT matrix of independent variables.

Ysoc an NxN matrix with the sum-of-coefficients dummy observations. Xsoc an KxN matrix with the sum-of-coefficients dummy observations. Ysur an NxN matrix with the single-unit-root dummy observations. Xsur an KxN matrix with the single-unit-root dummy observations. mu. scale a positive scalar - the shape of the gamma prior for  $\mu$ . mu. shape a positive scalar - the shape of the gamma prior for  $\mu$ . delta. scale a positive scalar - the shape of the gamma prior for  $\delta$ . delta. shape a positive scalar - the shape of the gamma prior for  $\delta$ . lambda. scale a positive scalar - the shape of the gamma prior for  $\lambda$ . lambda. shape a positive scalar - the shape of the gamma prior for  $\lambda$ . psi. scale a positive scalar - the shape of the inverted gamma prior for  $\psi$ . psi. shape a positive scalar - the shape of the inverted gamma prior for  $\psi$ .

#### Methods

# Public methods:

- [specify\\_prior\\_bsvarSIGN\\$new\(\)](#page-28-0)
- [specify\\_prior\\_bsvarSIGN\\$get\\_prior\(\)](#page-29-0)
- [specify\\_prior\\_bsvarSIGN\\$estimate\\_hyper\(\)](#page-29-1)
- [specify\\_prior\\_bsvarSIGN\\$clone\(\)](#page-30-0)

<span id="page-28-0"></span>Method new(): Create a new prior specification PriorBSVAR.

```
Usage:
specify_prior_bsvarSIGN$new(
 data,
 p,
 exogenous = NULL,
  stationary = rep(FALSE, ncol(data))
)
```
*Arguments:*

data the TxN data matrix of observations.

p a positive integer - the autoregressive lag order of the SVAR model.

exogenous a Txd matrix of exogenous variables.

stationary an N logical vector - its element set to FALSE sets the prior mean for the autoregressive parameters of the Nth equation to the white noise process, otherwise to random walk.

*Returns:* A new prior specification PriorBSVARSIGN.

*Examples:*

```
# a prior for 5-variable example with one lag and stationary data
data(optimism)
prior = specify_prior_bsvarSIGN$new(optimism, p = 1)
prior$B # show autoregressive prior mean
```
<span id="page-29-0"></span>Method get\_prior(): Returns the elements of the prior specification PriorBSVAR as a list.

```
Usage:
specify_prior_bsvarSIGN$get_prior()
Examples:
# a prior for 5-variable example with four lags
prior = specify_prior_bsvar$new(N = 5, p = 4)
prior$get_prior() # show the prior as list
```
<span id="page-29-1"></span>Method estimate\_hyper(): Estimates hyper-parameters with adaptive Metropolis algorithm.

```
Usage:
specify_prior_bsvarSIGN$estimate_hyper(
 S = 10000,
 burn_in = S/2,
 mu = FALSE,delta = FALSE,lambda = TRUE,psi = FALSE
)
```
*Arguments:*

S number of MCMC draws.

burn\_in number of burn-in draws.

mu whether to estimate the hyper-parameter in the sum-of-coefficients dummy prior. delta whether to estimate the hyper-parameter in the single-unit-root dummy prior. lambda whether to estimate the hyper-parameter of the shrinkage in the Minnesota prior. psi whether to estimate the hyper-parameter of the variances in the Minnesota prior.

*Examples:*

```
# specify the model and set seed
set.seed(123)
data(optimism)
prior = specify_prior_bsvarSIGN$new(optimism, p = 4)
# estimate hyper parameters with adaptive Metropolis algorithm
prior$estimate_hyper(S = 10, psi = TRUE)
# trace plot
hyper = t(prior$hyper)
```

```
colnames(hyper) = c("mu", "delta", "lambda", paste("psi", 1:5, sep = ""))
plot.ts(hyper)
```
<span id="page-30-0"></span>Method clone(): The objects of this class are cloneable with this method.

```
Usage:
specify_prior_bsvarSIGN$clone(deep = FALSE)
Arguments:
deep Whether to make a deep clone.
```
# Examples

```
# a prior for 5-variable example with one lag
data(optimism)
prior = specify_prior_bsvarSIGN$new(optimism, p = 1)
prior$A # show autoregressive prior mean
```

```
## ------------------------------------------------
## Method `specify_prior_bsvarSIGN$new`
## ------------------------------------------------
```

```
# a prior for 5-variable example with one lag and stationary data
data(optimism)
prior = specify_prior_bsvarSIGN$new(optimism, p = 1)
prior$B # show autoregressive prior mean
```

```
## ------------------------------------------------
## Method `specify_prior_bsvarSIGN$get_prior`
## ------------------------------------------------
```

```
# a prior for 5-variable example with four lags
prior = specify_prior_bsvar$new(N = 5, p = 4)
prior$get_prior() # show the prior as list
```

```
## ------------------------------------------------
## Method `specify_prior_bsvarSIGN$estimate_hyper`
## ------------------------------------------------
```

```
# specify the model and set seed
set.seed(123)
data(optimism)
prior = specify_prior_bsvarSIGN$new(optimism, p = 4)
```

```
# estimate hyper parameters with adaptive Metropolis algorithm
prior$estimate_hyper(S = 10, psi = TRUE)
```
# trace plot hyper = t(prior\$hyper)

```
colnames(hyper) = c("mu", "delta", "lambda", paste("psi", 1:5, sep = ""))
plot.ts(hyper)
```
# <span id="page-32-0"></span>Index

∗ datasets monetary, [17](#page-16-0) optimism, [18](#page-17-0) bsvarSIGNs *(*bsvarSIGNs-package*)*, [2](#page-1-0) bsvarSIGNs-package, [2](#page-1-0) compute\_conditional\_sd.PosteriorBSVARSIGN, [5](#page-4-0) compute\_fitted\_values.PosteriorBSVARSIGN, [6](#page-5-0) compute\_historical\_decompositions.PosteriorBSVARSIGN, [7](#page-6-0) compute\_impulse\_responses.PosteriorBSVARSIGN, [9,](#page-8-0) *[12](#page-11-0)* compute\_structural\_shocks.PosteriorBSVARSIGN, [10](#page-9-0) compute\_variance\_decompositions.PosteriorBSVARSIGN, [11](#page-10-0) estimate.BSVARSIGN, *[5,](#page-4-0) [6](#page-5-0)*, *[8,](#page-7-0) [9](#page-8-0)*, *[11,](#page-10-0) [12](#page-11-0)*, [13,](#page-12-0) *[16](#page-15-0)*, *[21](#page-20-2)*, *[27](#page-26-3)* forecast.PosteriorBSVARSIGN, [15](#page-14-0) monetary, [17](#page-16-0) optimism, [18](#page-17-0) plot, *[6](#page-5-0)*, *[8,](#page-7-0) [9](#page-8-0)*, *[11,](#page-10-0) [12](#page-11-0)*, *[16](#page-15-0)* specify\_bsvarSIGN, [19,](#page-18-0) *[27](#page-26-3)* specify\_identification\_bsvarSIGN, [23](#page-22-0) specify\_narrative, [25](#page-24-0) specify\_posterior\_bsvarSIGN, *[21](#page-20-2)*, [26](#page-25-0) specify\_prior\_bsvarSIGN, [28](#page-27-0)

```
summary, 6, 8, 9, 11, 12, 16
```